## Граф диалога «Пользователь – ЭВМ» решения комплекса задач

«Расчет планового объема работ строительного предприятия при перспективном планировании»

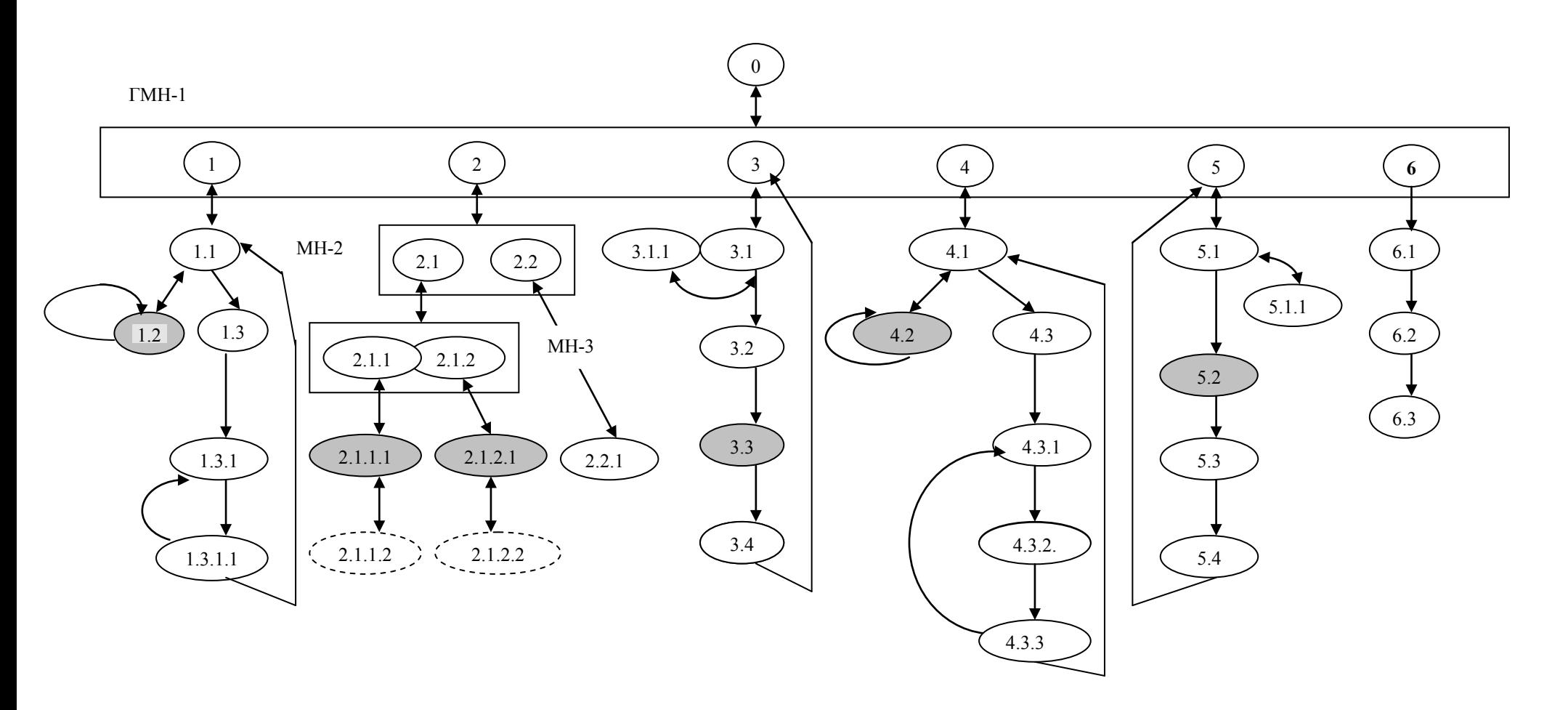